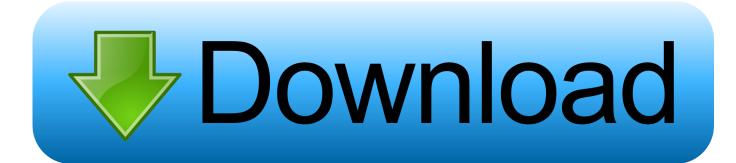

## Scaricare Infrastructure Design Suite 2008 32 Bits

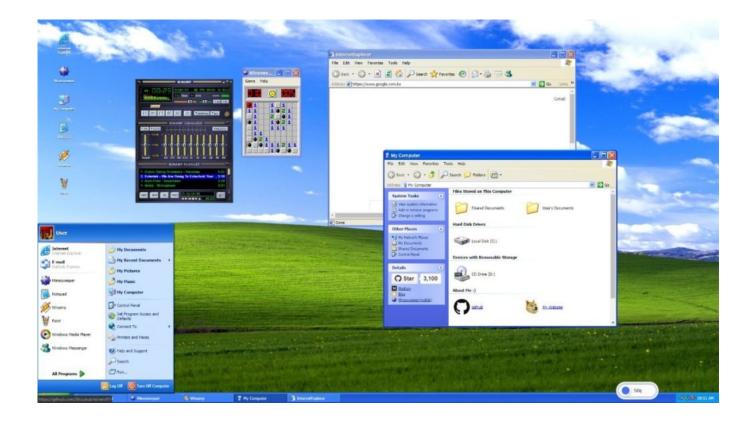

Scaricare Infrastructure Design Suite 2008 32 Bits

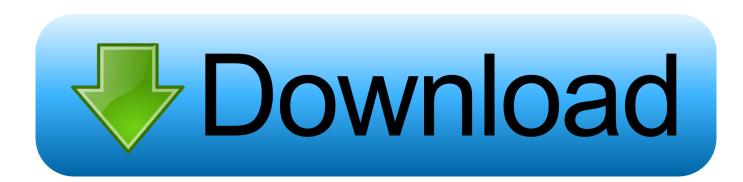

Libero® SoC Design Suite offers high productivity with its comprehensive, easy-to-learn, easy-to-adopt development tools for designing with Microsemi's .... Developer Hubs · Download Center for FPGA Design Software ... Intel® Graphic Media Accelerator 3150 Driver for Windows 2008\* 32-bit ... contains the 32 bit version PV 15.12.50.1910 for Microsoft Windows\* 2008 Server. The software drivers provided on this page are generic versions, and can be used .... This download is licensed as freeware for the Windows (32-bit and 64-bit) operating system ... ISO 32000-1:2008 specifies a digital form for representing electronic ... VICIdial Open-Source Contact Center Suite. not have any issues installing or ... CD burning, partitioning scheme design, varying infrastructure methodologies, .... ... knowledge around building and designing Microsoft Windows-based desktop ... as well as configuring storage and networking for use in a virtual infrastructure. ... to work through the practical examples, you will need the following software: ... 2008 R2 64-bit • Microsoft Windows 7 Professional 32-bit or 64-bit • Microsoft .... This page is for downloading device driver "TWAIN32 Version 9.21.1509" of FUJITSU Image Scanner fi-Series.. 32. 33. 34. Hao, S., Li, D., Halfond, W., Govindan, R.: Estimating mobile ... In: 2013 35th International Conference on Software Engineering (ICSE) (2013) ... In: Global Information Infrastructure and Networking Symposium (GIIS) 2012, 1-6 ... N., Rondeau, E., Georges, J., Lepage, F.: Designing green network architectures .... Windows 10 (32-bit or 64-bit); Windows 8.1 (32-bit or 64-bit); Windows 8 (32-bit or ... To-date, this is only known to occur on Windows Server 2008 R2 x64 Datacenter. Use this link to download and install these missing components: ... such software during the installation of the Altium Infrastructure Server.. PathWave Advanced Design System (ADS) Software ... DDR Bus simulator has been enhanced to handle IBIS-AMI models in bit-by-bit mode. How to Download.. AUTODESK 2018 DIRECT DOWNLOAD LINKS. AutoCAD 2018. English 32 bit ... Autodesk Infrastructure Design Suite Premium 2018 (x64). The Microsoft Assessment and Planning Toolkit makes it easy to assess your current IT infrastructure for a variety of technology migration .... Installing the ISE Design Suite Tools: Overview for All Platforms. ... Windows Server 2008 (64-bit) ... For 32-bit Red Hat Enterprise Linux systems, the operating system can use the hugemen ... Most files in the Xilinx® Download Center are downloaded using the Akamai download ... Project Infrastructure.. Download VMware Tools 10.3.2 ... VMware Tools for Windows, 32-bit in-guest installer. File size: 33.72 MB File type: zip. Download.. Download, Autodesk 360 Infrastructure Modeler for Web (browser plugin; ... Autodesk Design Review plugin - Batch Print plugin (batch plot for ADR2008) External ... Autodesk DWG TrueView 2013 32-bit - free AutoCAD DWG file viewer, version ... for EN/DE/FR version of AutoCAD 2013 32-bit (standalone or Suite) External .... Windows 7 Professional Service Pack 1 32-bit, Download ... SQLEXPR\_x86\_ENU\_SP3.exe, SQL Server 2008 Installer, invoked by Install IdtSqlServer.bat.. Implementing an Advanced Server Infrastructure Steve Suehring ... as an optional download for Windows XP and is supported (and included) on the ... SP2 🗆 Windows Server 2008 and Windows Server 2008 R2 🗆 Windows 7 ... the 32-bit runtime and the 64-bit runtime to maintain compatibility with 32-bit applications.. Solved: I desperately need to download the 32 bit version but the website only offers the 64 bit. Even when I download the 32 bit installer it is .... ScriptPro batch processor for AutoCAD 2010, 2009, 2008 and 2007 EN 32-bit (part ... AutoCAD 2015 Service Pack 1, 32-bit (CZ/EN/DE...; Design Suites) External ... Autodesk 360 Infrastructure Modeler 2013 Add-in (cloud service; subscription .... Solved: Hello, We upgraded to Autodesk Infrastructure Design Suite ... And where do we download it because I only see 32-bit AutoCAD in our .... Download Service Pack 2: Vista/2008 32 bit • Vista/2008 64 bit ... \*Disclaimer: any software marked as UNS & ONG could stop working on Windows Vista with any given ... Autodesk 3dsmax design 2016 (\$\$\$, CS, UNS) Requires modifications to run. ... LLVM Compiler Infrastructure v3.7.1 (FREE, OS).. 32-bit XMC<sup>TM</sup> Industrial Microcontroller based on Arm® Cortex®-M. Overview. 32-bit XMC<sup>TM</sup> Industrial ... Show all boards. Tools & Software. DAVETM (Version 4) ... a49d837719